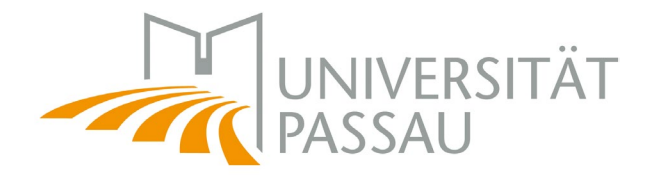

## Das neue Vorlesungsverzeichnis in Stud.IP

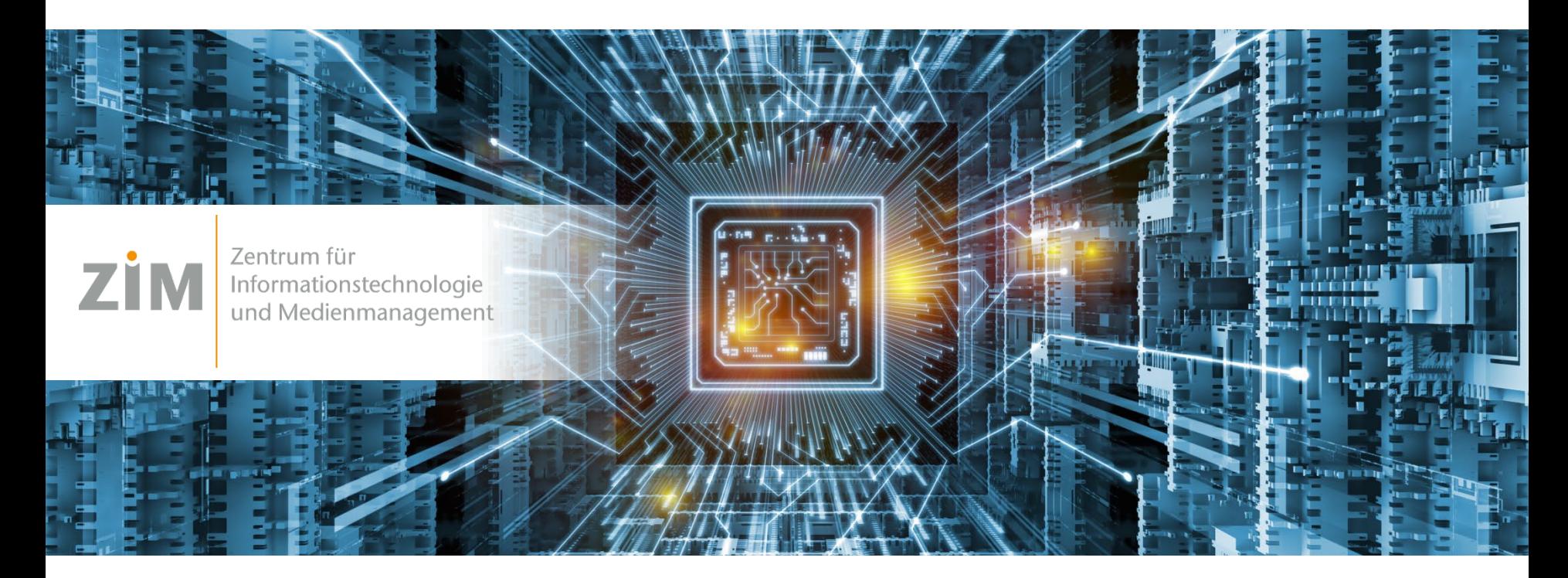

Ulrich Zukowski April 2023

### *Das bisherige Vorlesungsverzeichnis*

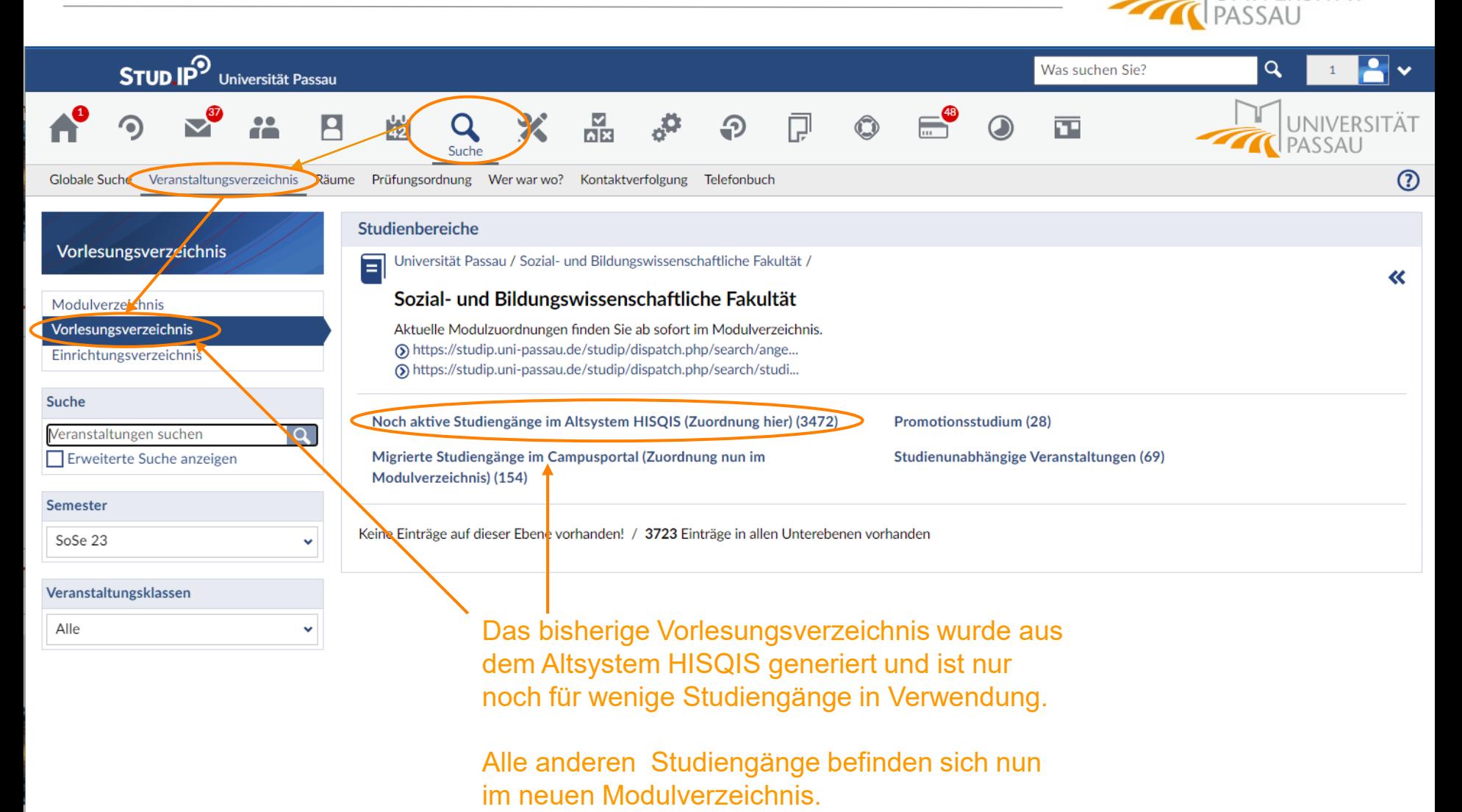

NIVERSITÄT

#### *Das neue Vorlesungsverzeichnis*  UNIVERSITÄT PASSAL  $\boxed{\cdot}$ **STUD IP** Universität Passau Was suchen Sie?  $\alpha$  $1$  $\frac{N}{\ln N}$ UNIVERSITÄT ņ  $\mathsf{P}$ Q 范 ⊕ PASSAU Suche  $\circledR$ Globale Suche Veranstaltungsverzeichnis Räume Prüfungsordnung Wer war wo? Kontaktverfolgung Telefonbuch  $A|B|C|\mathbf{Q}(E)G|H|I|J|K|L|M|N|O|P|R|S|T|V|W$ Modulverzeichnis  $> A$ Studienangebot von A bis Z B Modulverzeichnis Vorlesungsverzeichnis  $\rightarrow$  C Einrichtung verzeichnis  $\rightarrow p$ Ansichten  $\vee$  E Modulsuch Studienangebot Das neue Vorlesungsverzeichnis wird aus dem Englische Kulturwissenschaft - Magister (MA) Studiengänge Englische Kulturwissenschaft - Promotion (PR) neuen Campusportal generiert. Fach-Abschluss-Kombinationen Erziehungswissenschaft - Promotion (PR) Europarecht Master (MR) Sie finden es im Modulverzeichnis unter European Studies - Bachelor (BAD European Studies - Master (MR) Studienangebot. Suchen Sie dort Ihren European Studies - Promotion (PR) Studiengang nach dem Anfangsbuchstaben.European Studies Major - Bachelor (BA)  $\sum G$  $>$  H  $\geq 1$  $\sum$

### *Studiengang und Version auswählen*

NIVERSITÄT

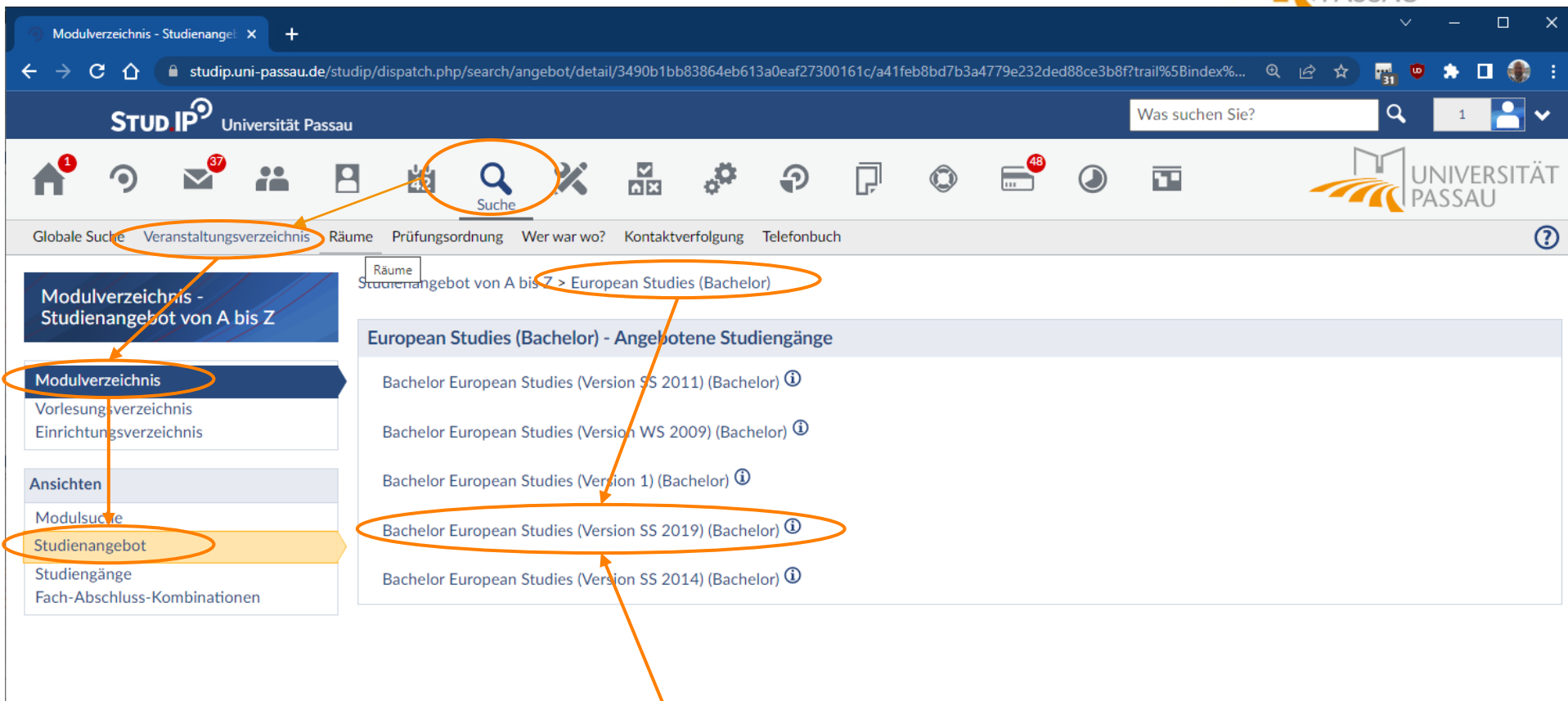

Wählen Sie hier Ihren Studiengang und Ihre Prüfungsordnungsversion (im Zweifel die neueste)

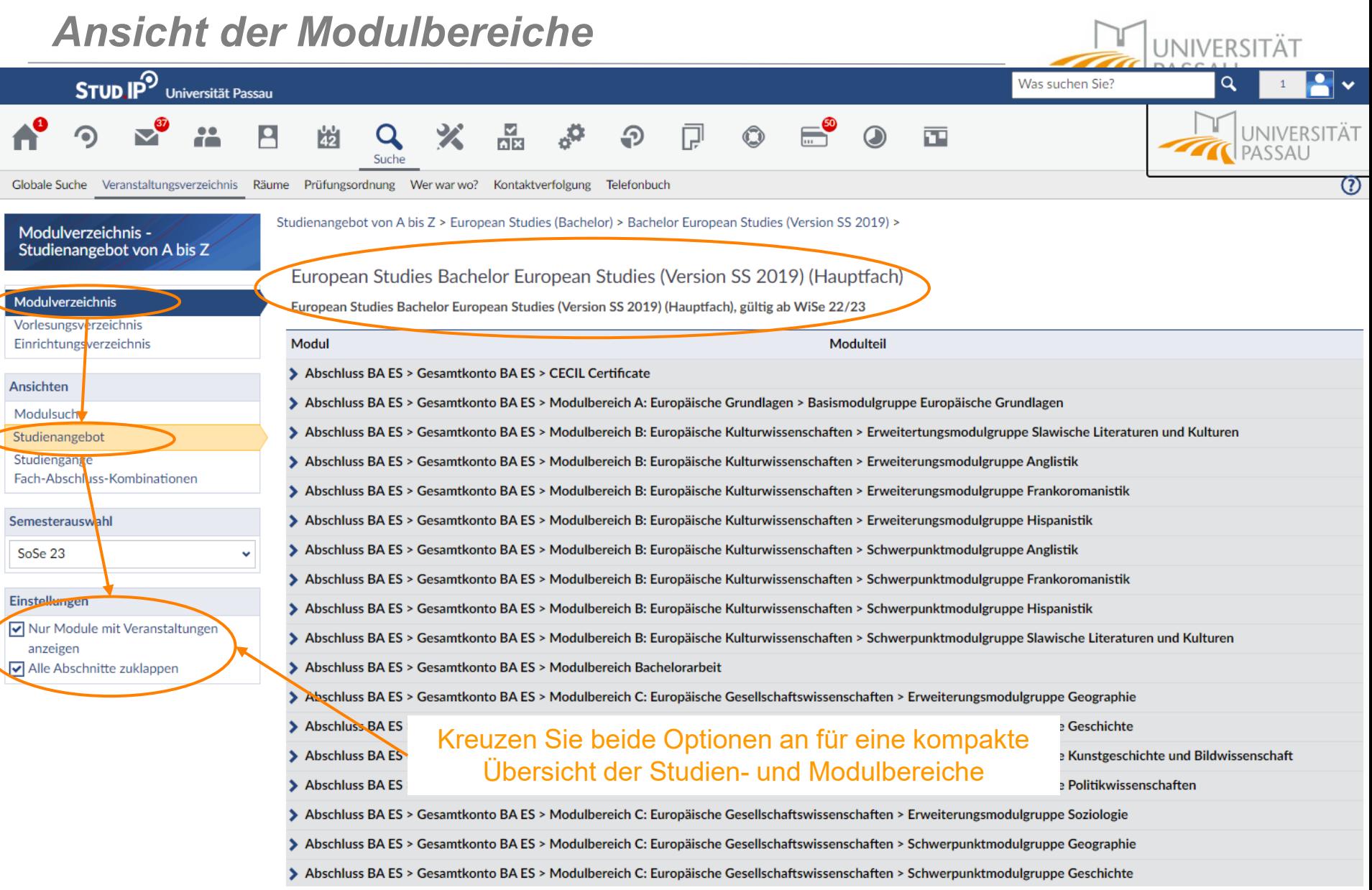

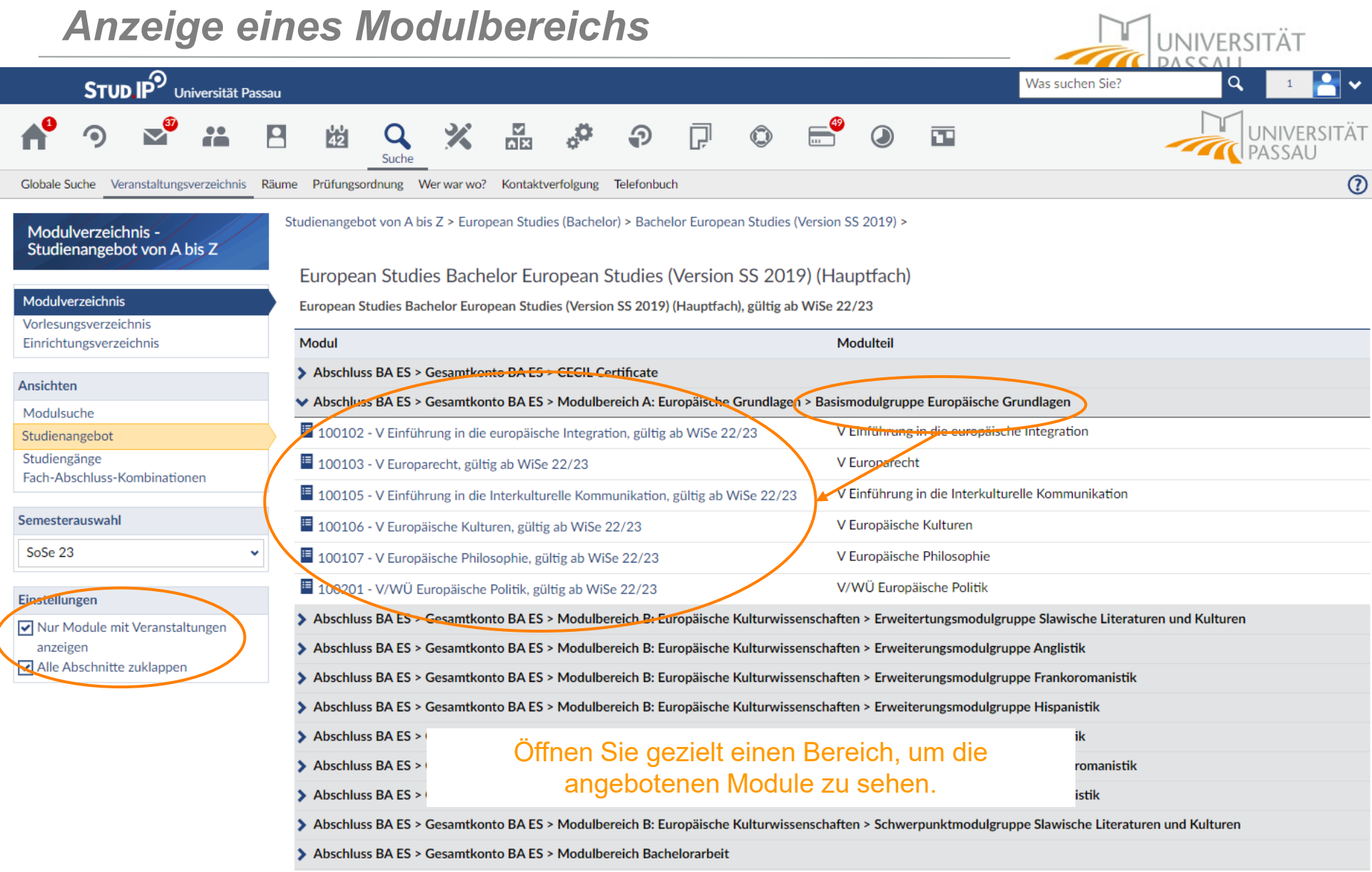

Í

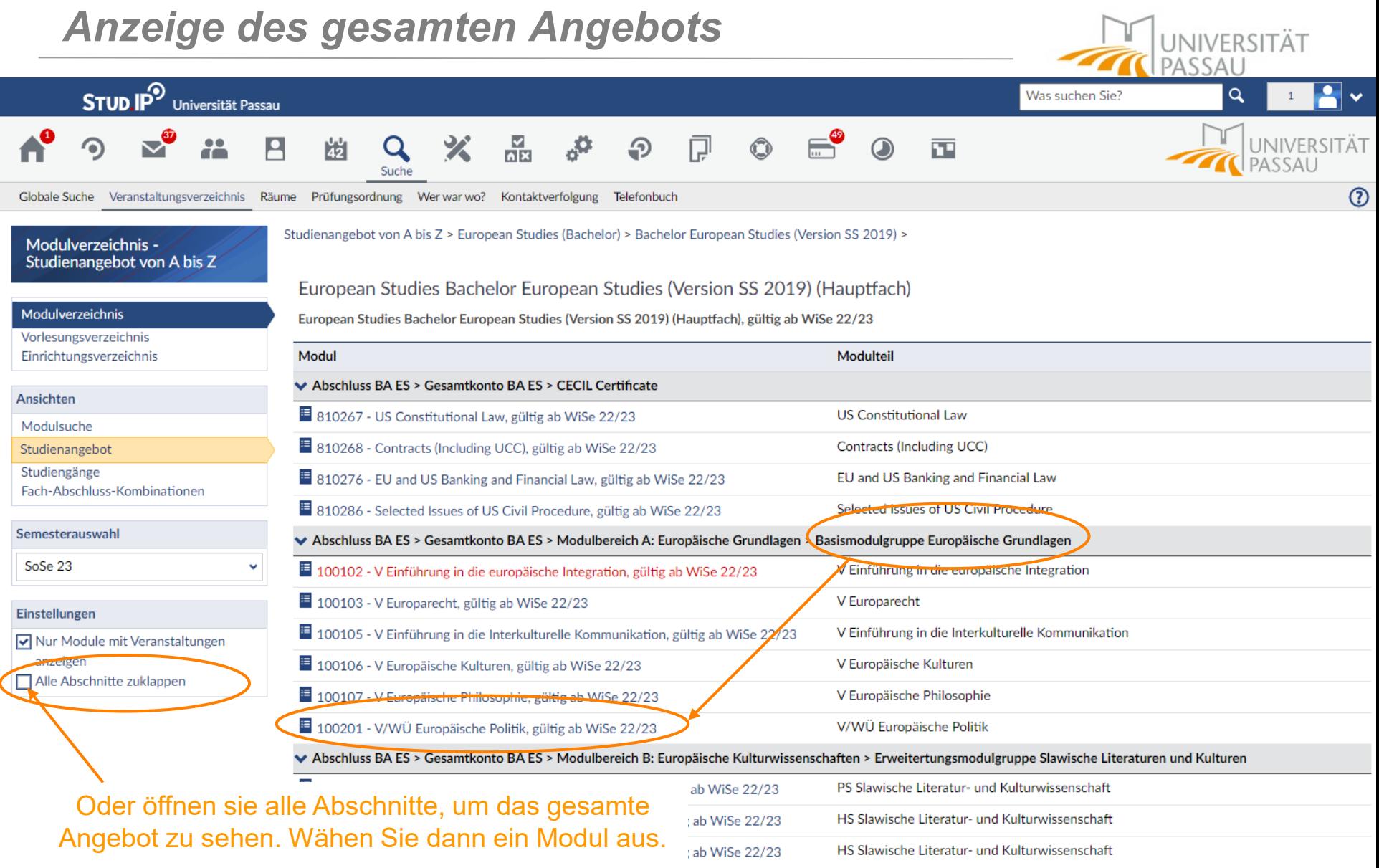

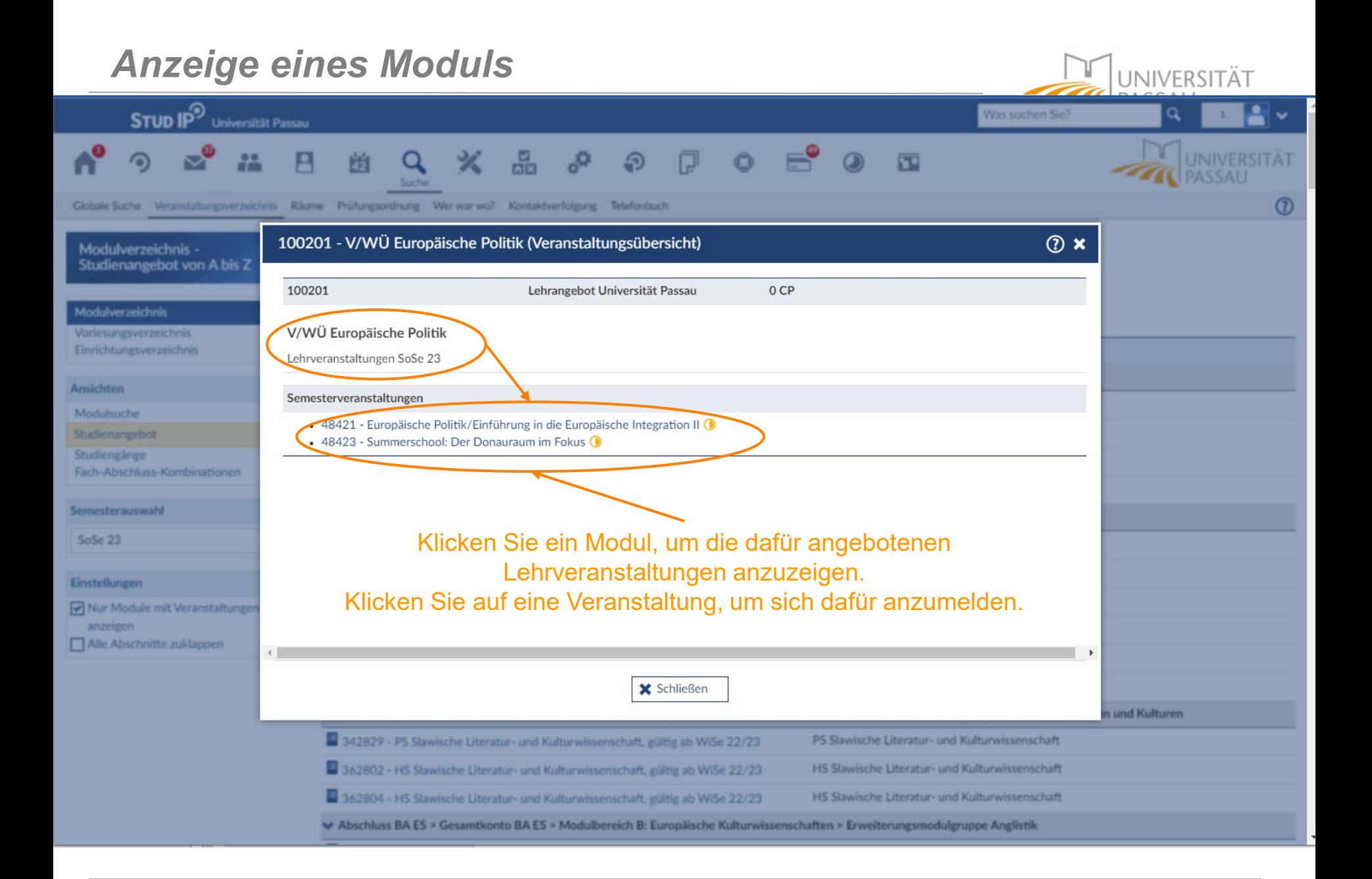

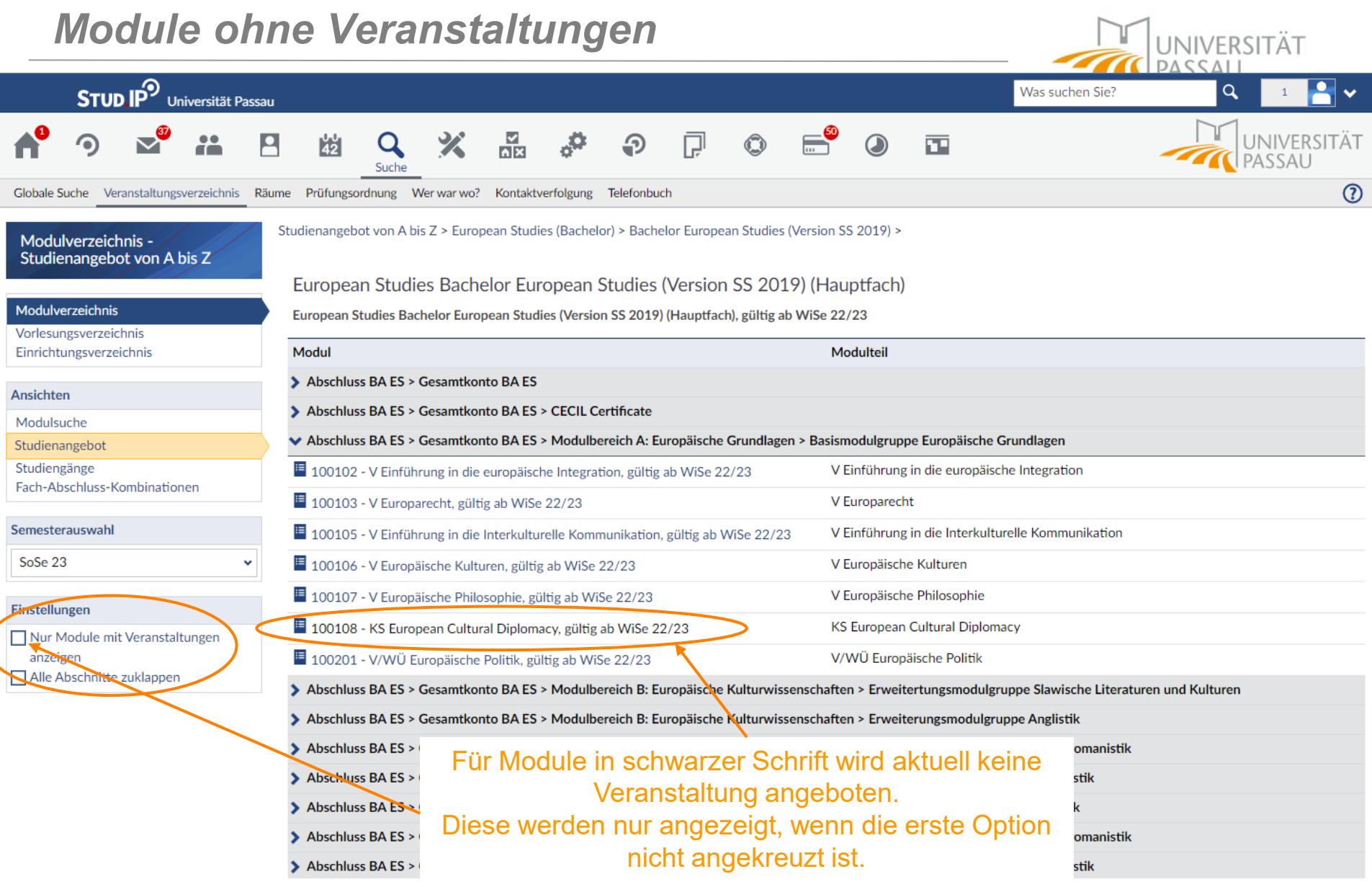

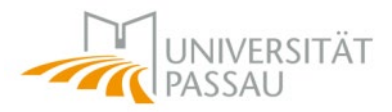

# Vielen Dank für Ihre Zeit !

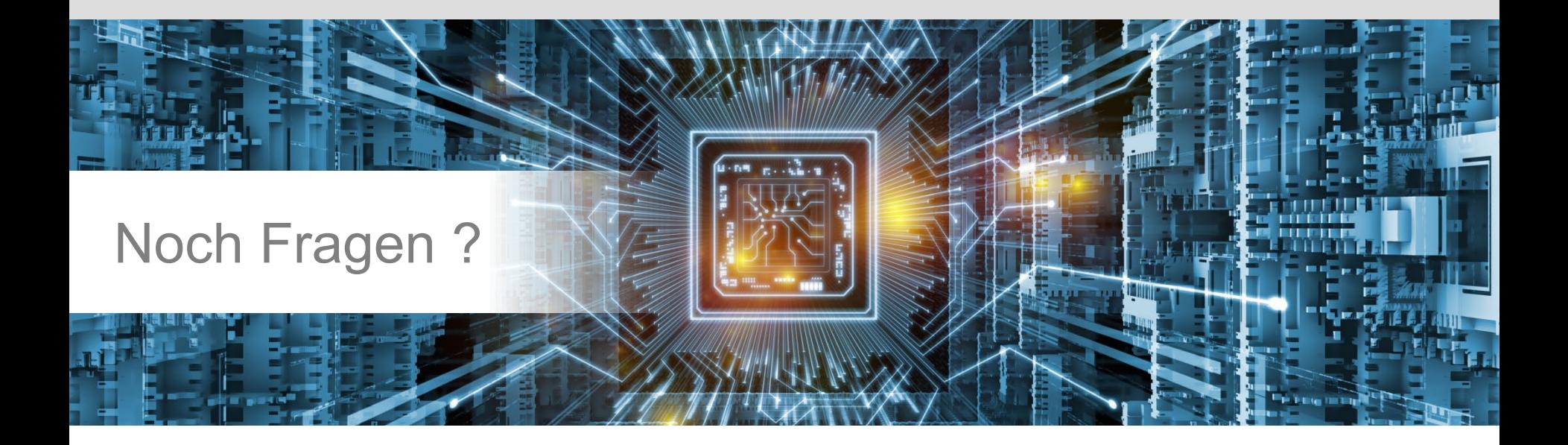